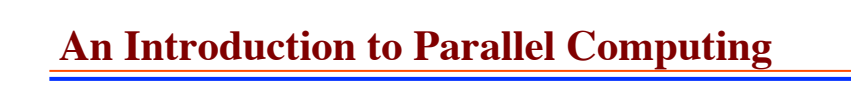

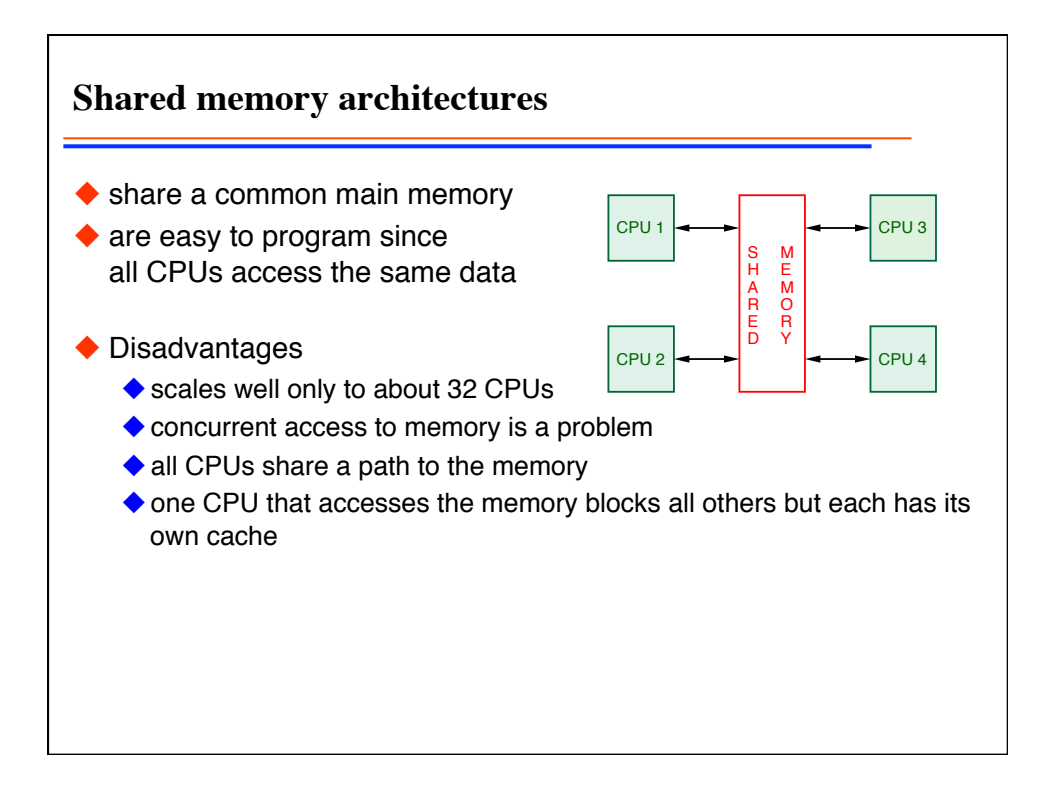

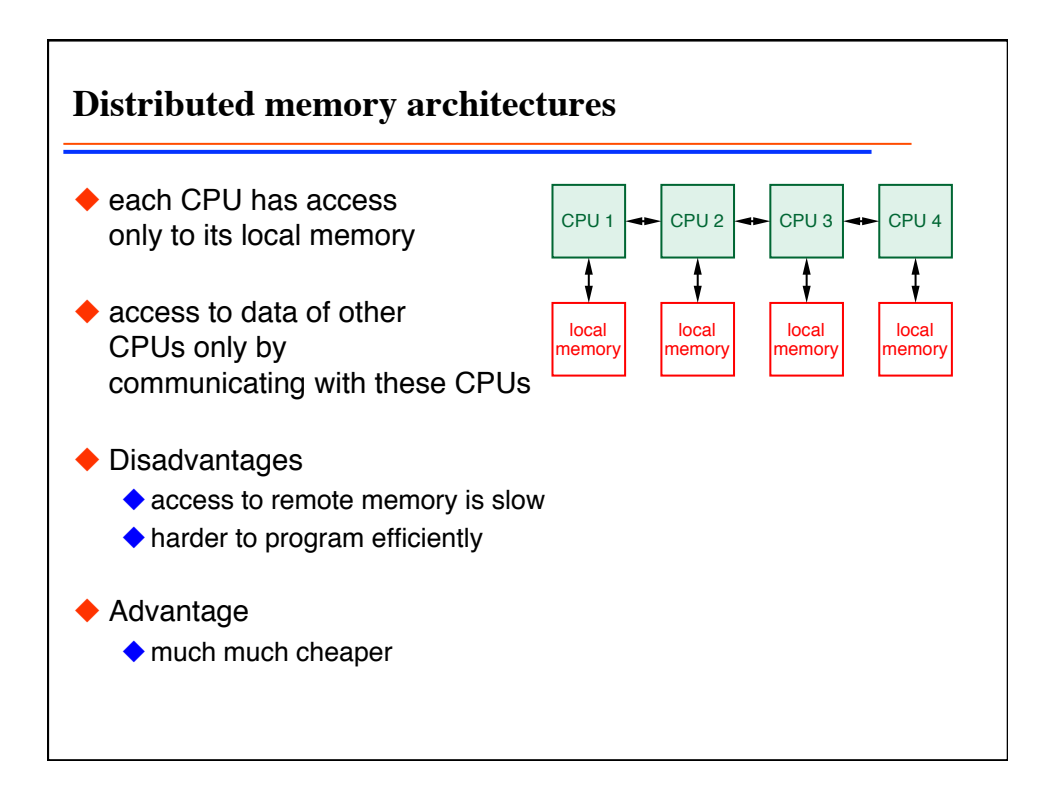

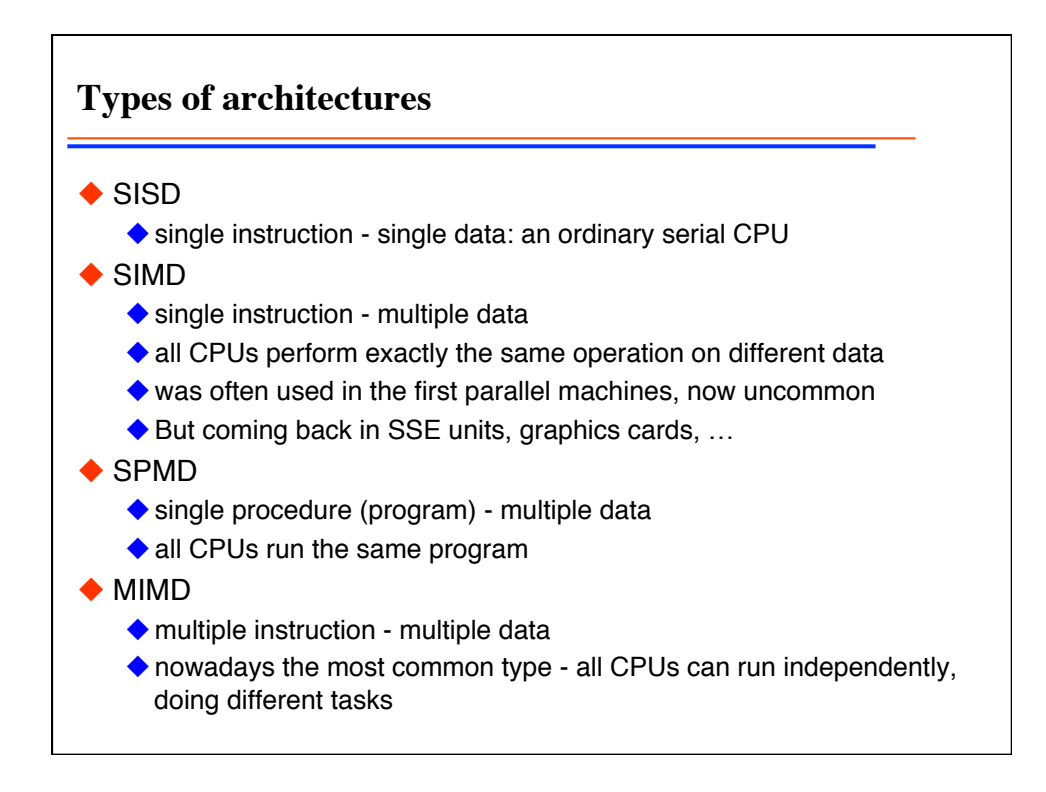

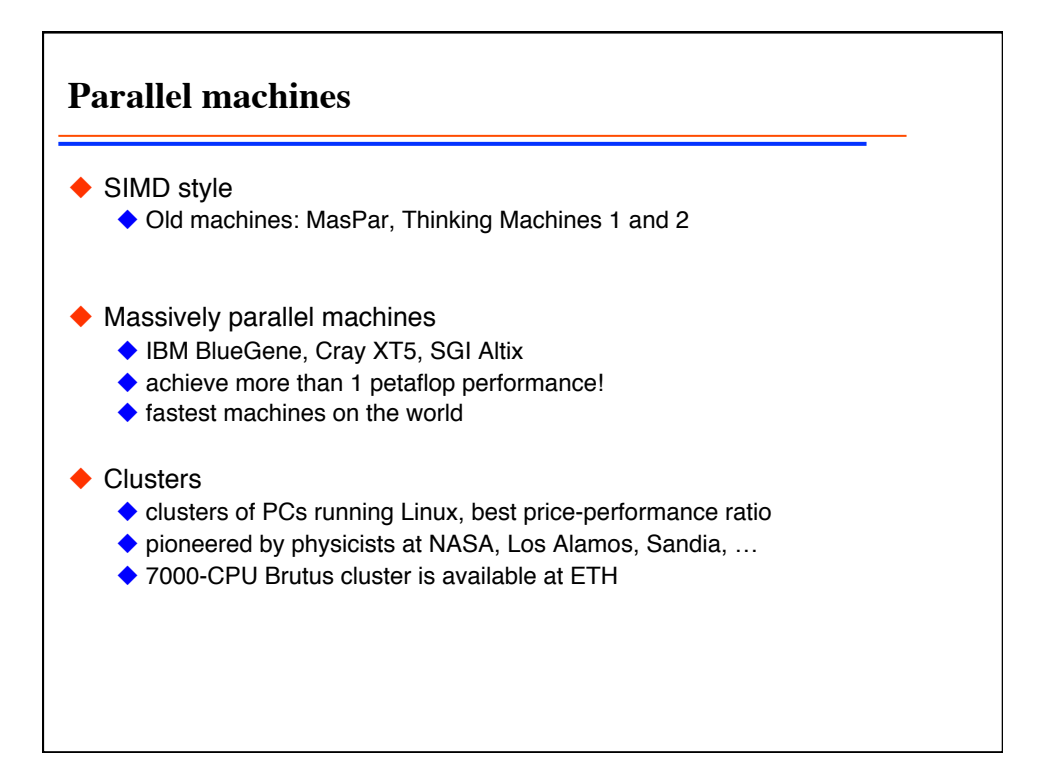

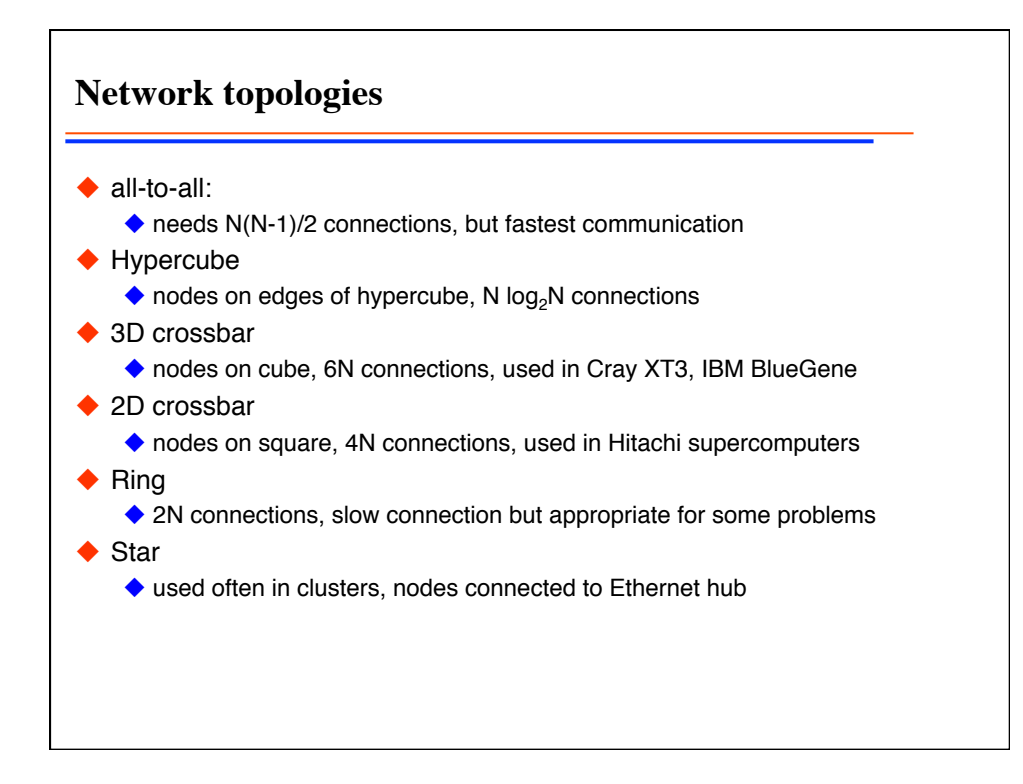

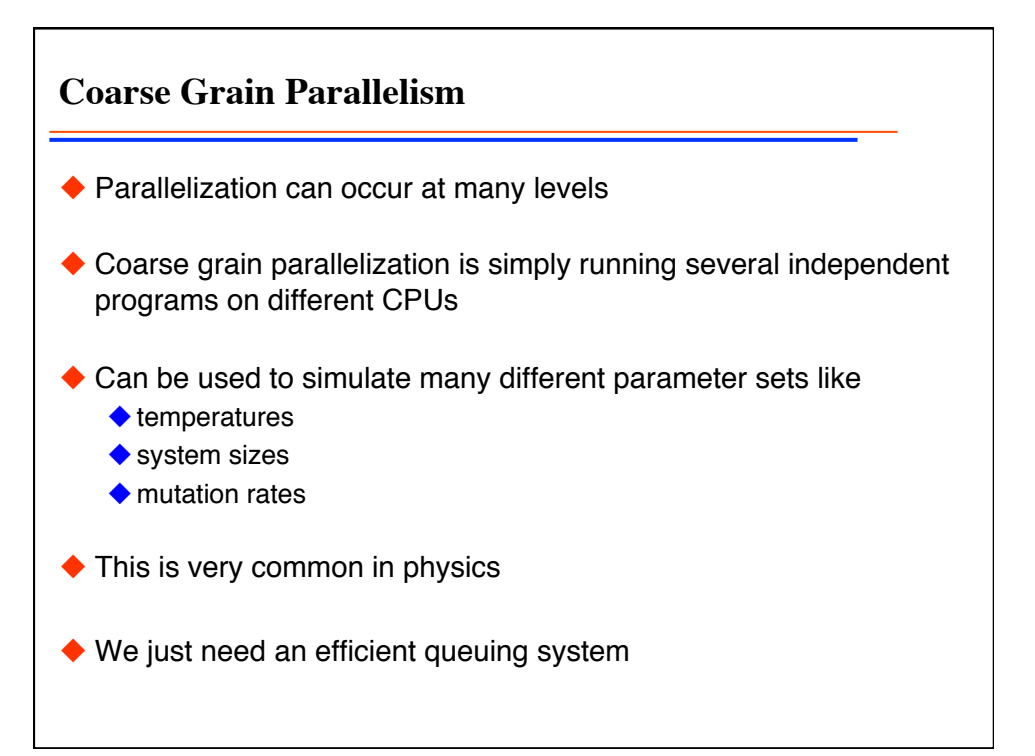

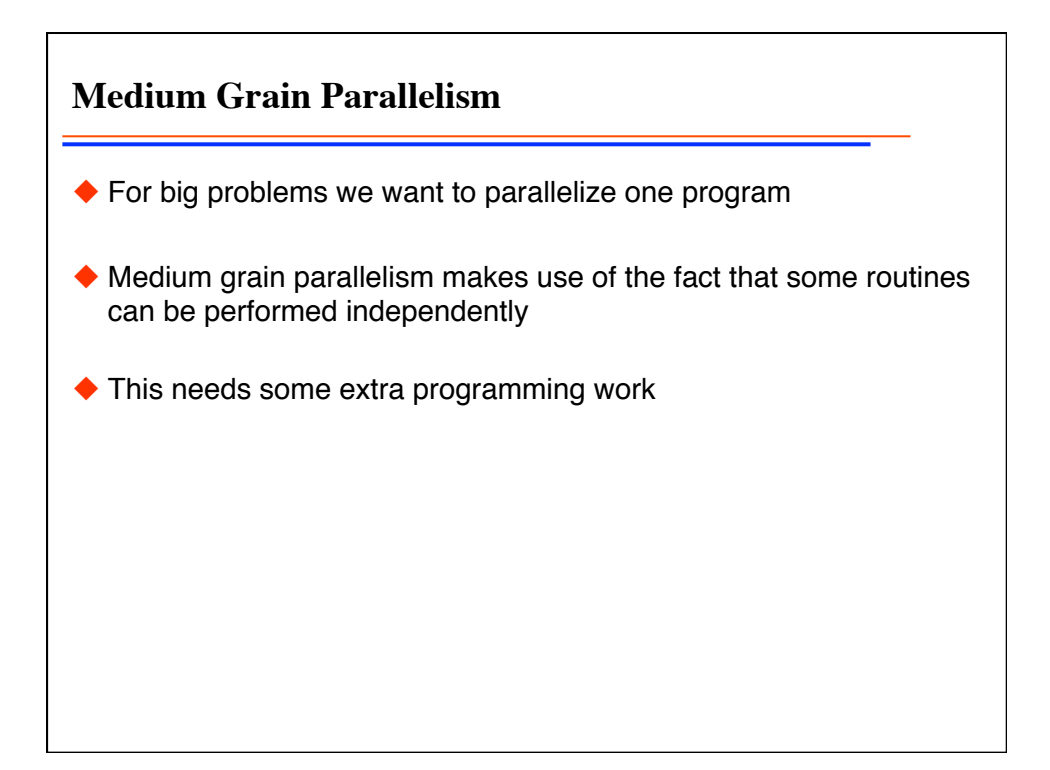

**Fine Grain Parallelism**  $\blacklozenge$  In order to scale to many hundreds of CPUs often fine grain parallelism, within one function, is needed ◆ Example: for  $(int j=0; j$  $a[j]=b[j]+c[j];$ could be split over *M* CPUs, each performing the summation on 1/*M*th of the vectors ◆ This can sometimes be done automatically by smart compilers  $\blacklozenge$  in simple for loops ◆ on shared memory machines  $\triangle$  In C++ libraries that can do this can be developed

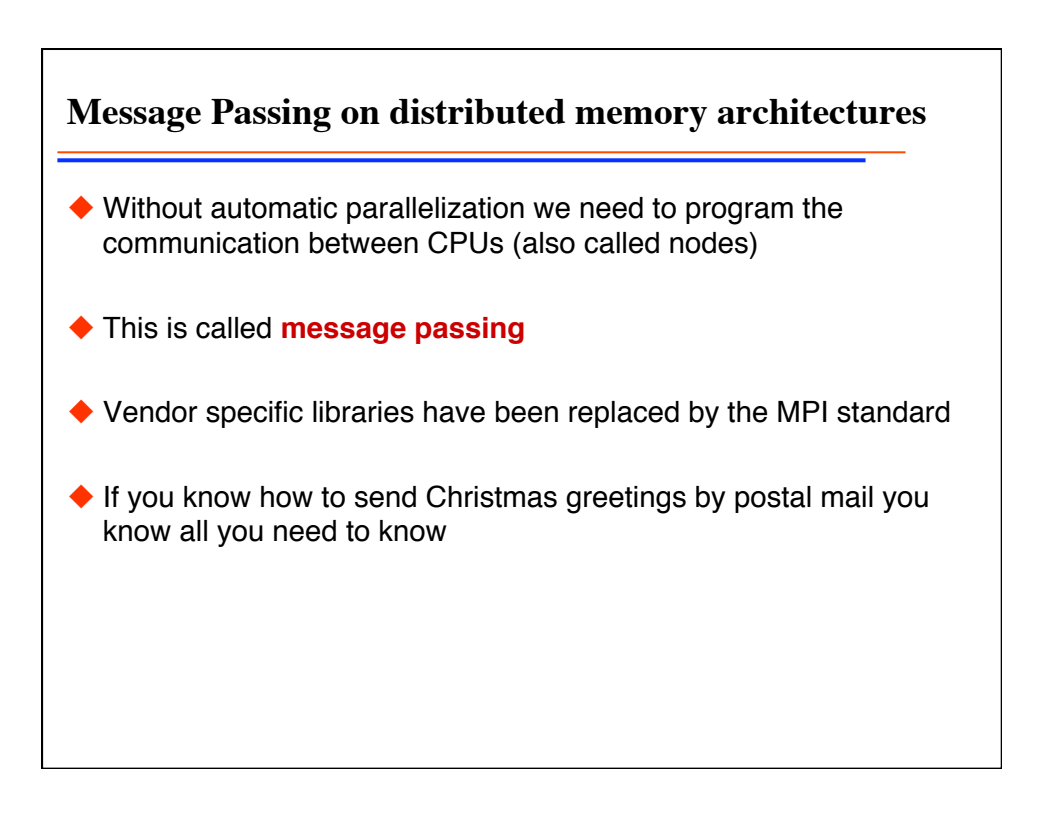

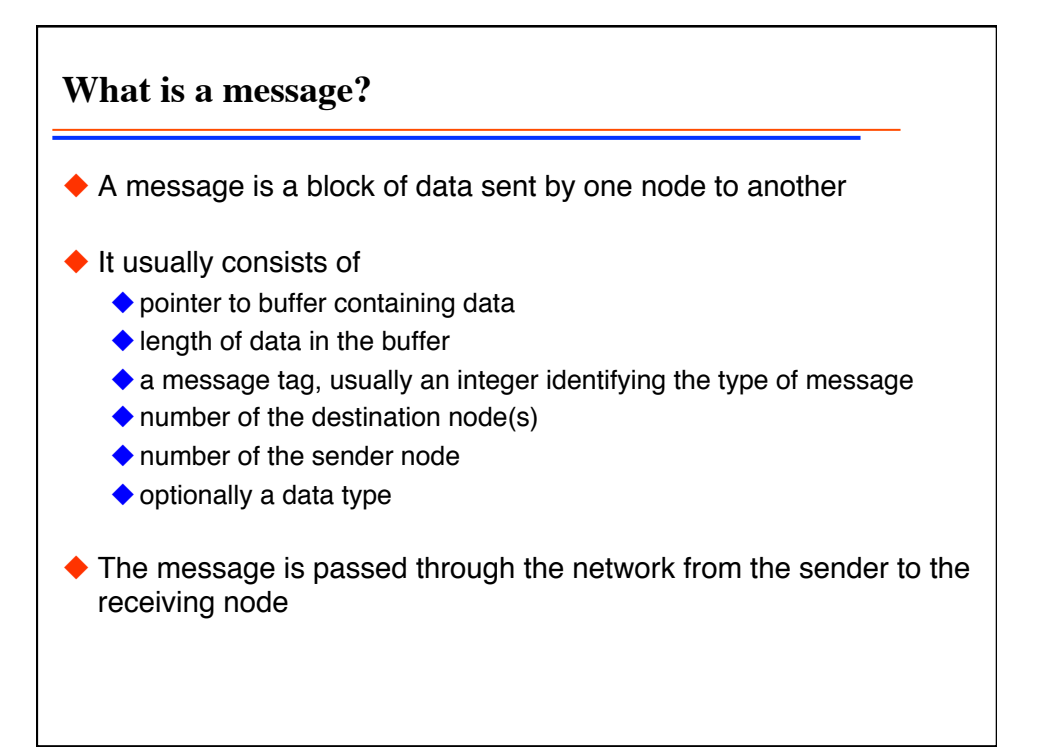

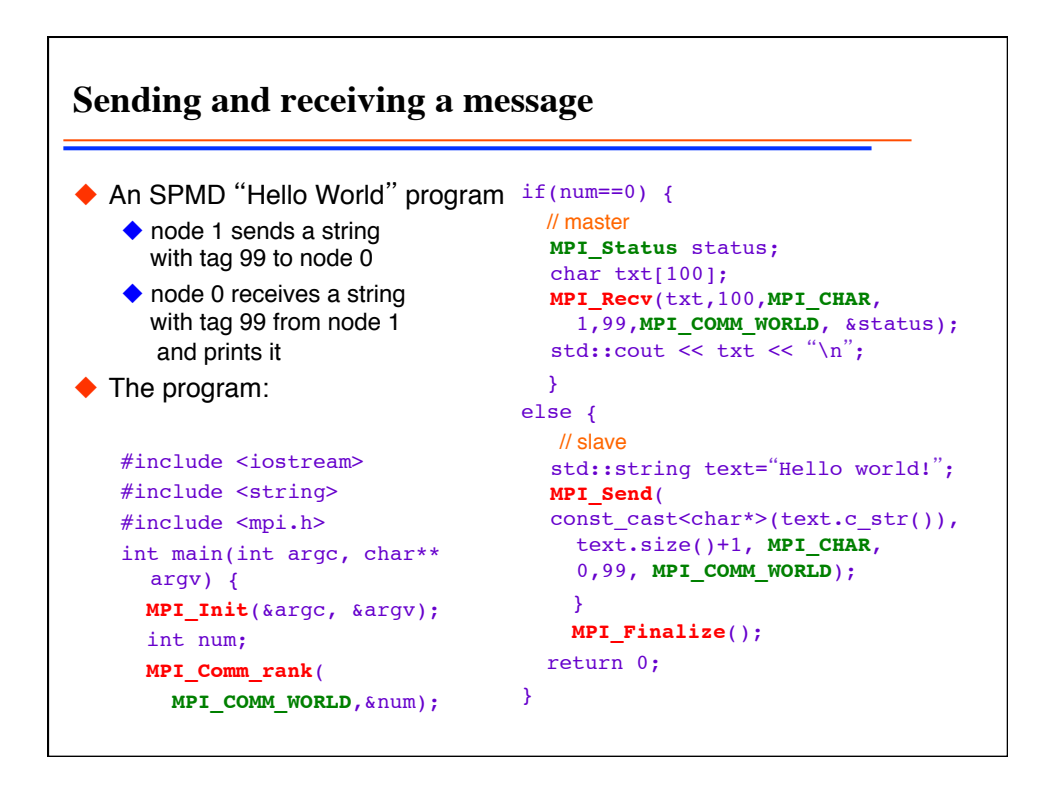

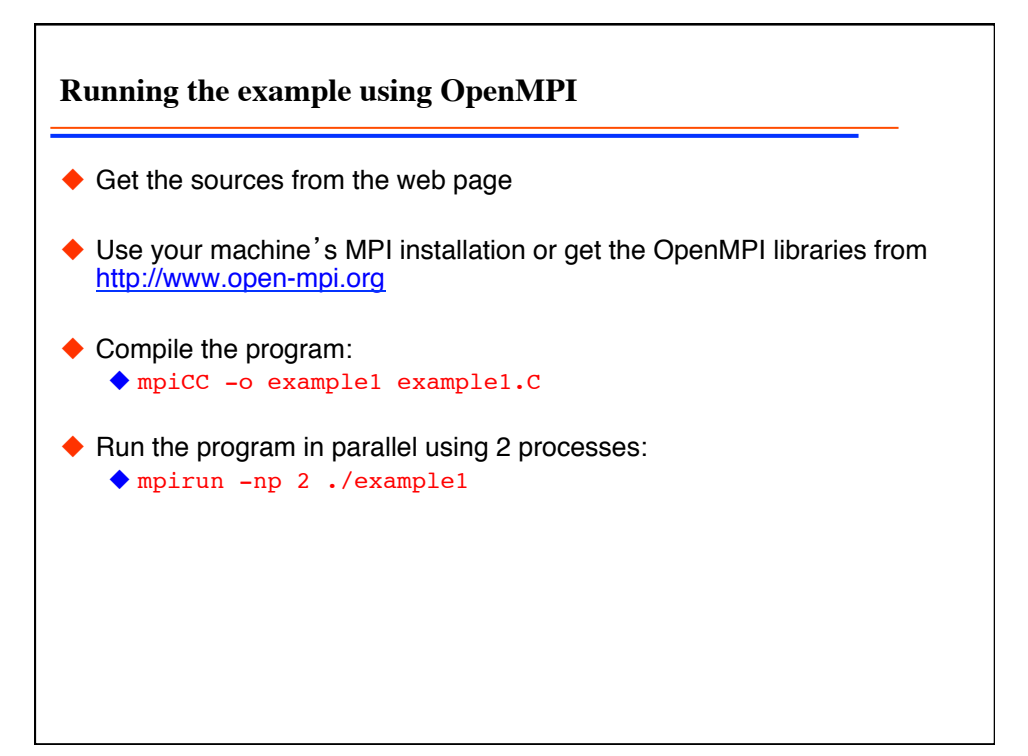

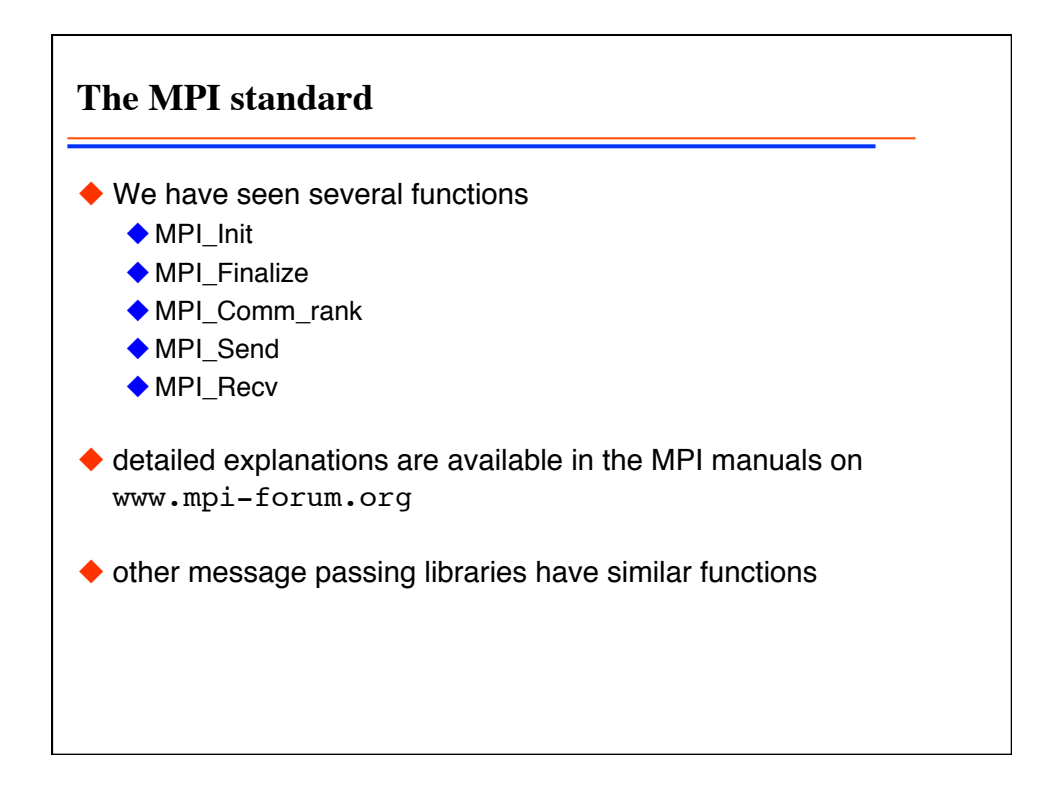

**MPI\_Send and MPI\_Recv** ◆ int MPI Send(void\* buf, int count, MPI\_Datatype type, int dest, int tag, MPI Comm comm);  $\blacklozenge$  buf ... buffer containing data ◆ count ... number of elements  $\bullet$  type ... datatype (MPI\_BYTE is raw data) dest … destination number ◆ tag ... message tag ◆ comm ... communicator, MPI\_COMM\_WORLD is default int **MPI\_Recv**(void\* buf, int count, MPI\_Datatype type, int source, int tag, MPI\_Comm comm, MPI\_Status\* status) MPI\_ANY\_SOURCE and MPI\_ANY\_TAG are wildcards ◆ count … size of buffer available for message ◆ status ... returns information on the message

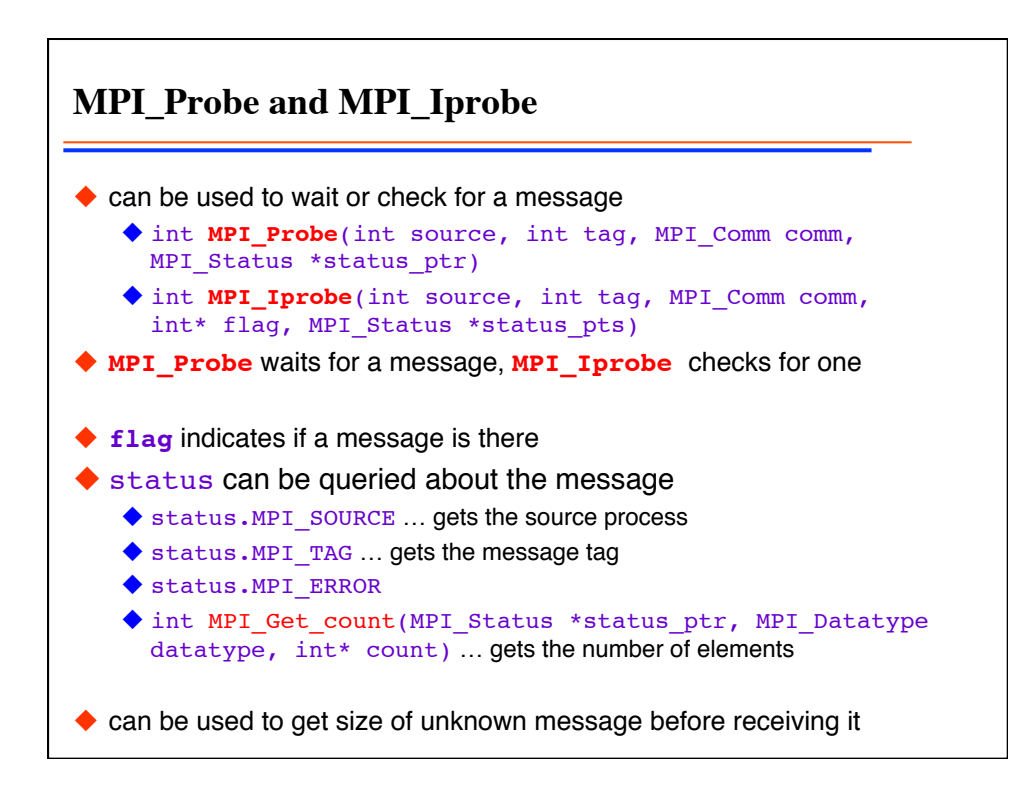

**Deadlocks: deadlock1.C, deadlock2.C** Consider synchronous communication:  $\blacklozenge$  node 0: **MPI\_Ssend**(&d,1,MPI\_DOUBLE,1,tag,MPI\_COMM\_WORLD); **MPI\_Recv**(&d,1,MPI\_DOUBLE,1,tag,MPI\_COMM\_WORLD,&status); ◆ node 1: **MPI\_Ssend**(&d,1,MPI\_DOUBLE,0,tag,MPI\_COMM\_WORLD); **MPI\_Recv**(&d,1,MPI\_DOUBLE,0,tag,MPI\_COMM\_WORLD,&status); will deadlock as both wait for reception of message ◆ Solution: ◆ node 0: **MPI\_Recv**(&d,count,MPI\_DOUBLE,1,tag,MPI\_COMM\_WORLD,&status); **MPI\_Ssend**(&d,count,MPI\_DOUBLE,1,tag,MPI\_COMM\_WORLD);  $\blacklozenge$  node 1: **MPI\_Ssend**(&d,count,MPI\_DOUBLE,0,tag,MPI\_COMM\_WORLD); **MPI\_Recv**(buf2,count,MPI\_DOUBLE,0,tag,MPI\_COMM\_WORLD,&status); Check for this in your code!

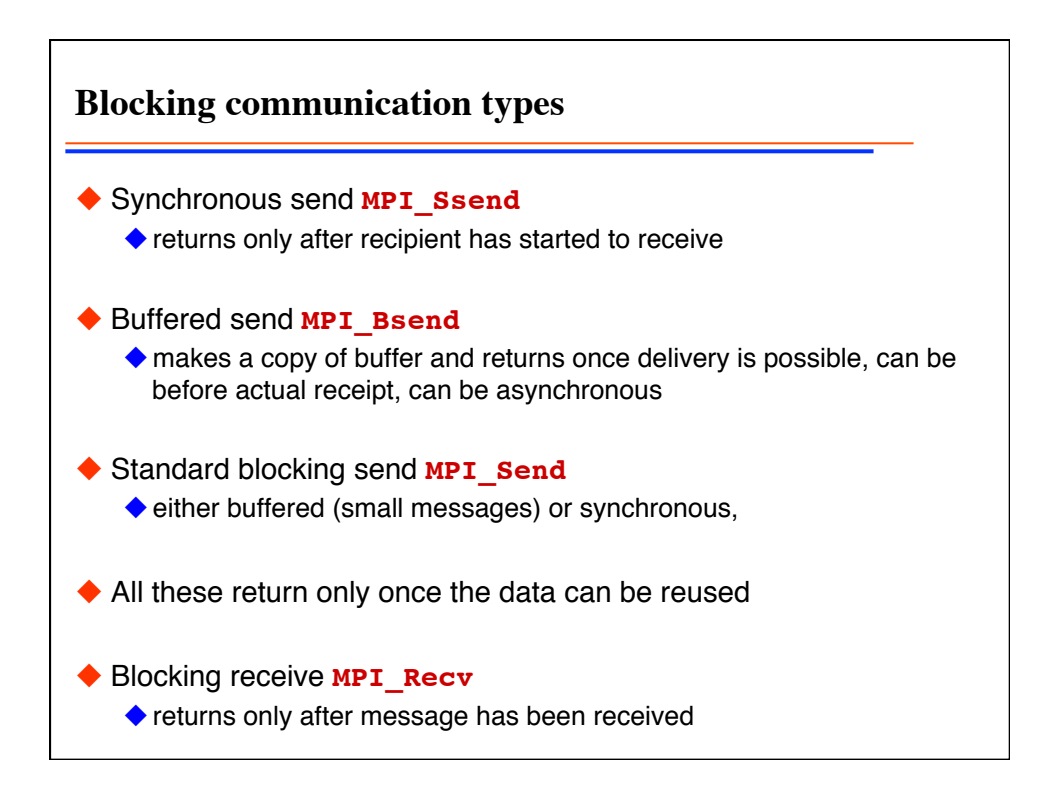

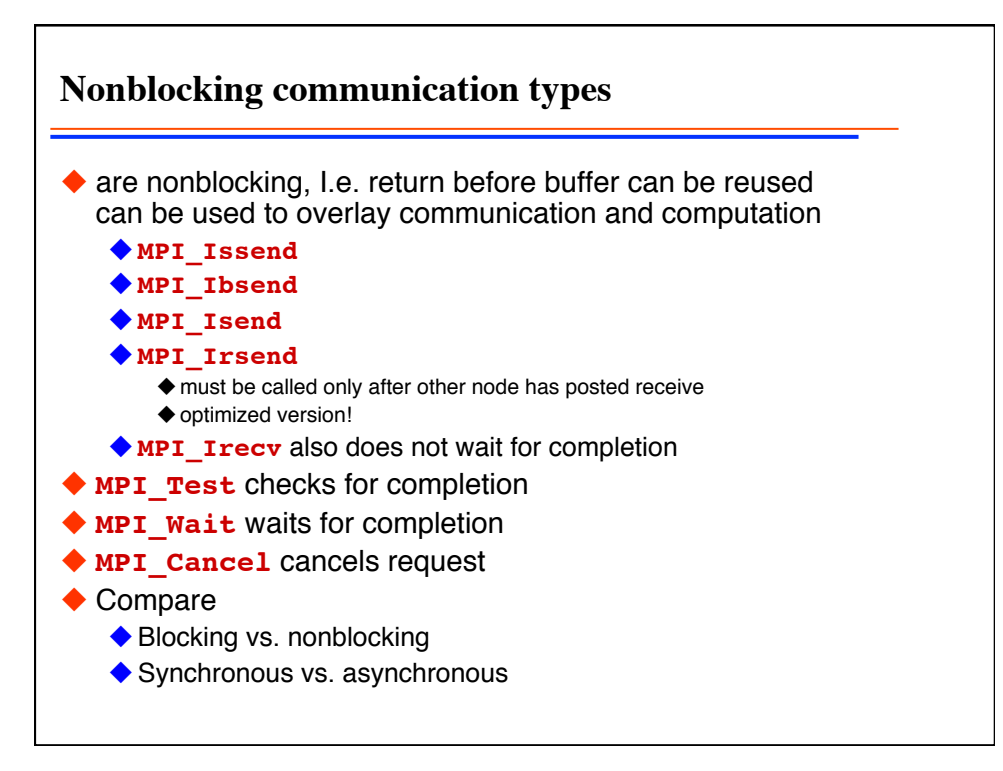

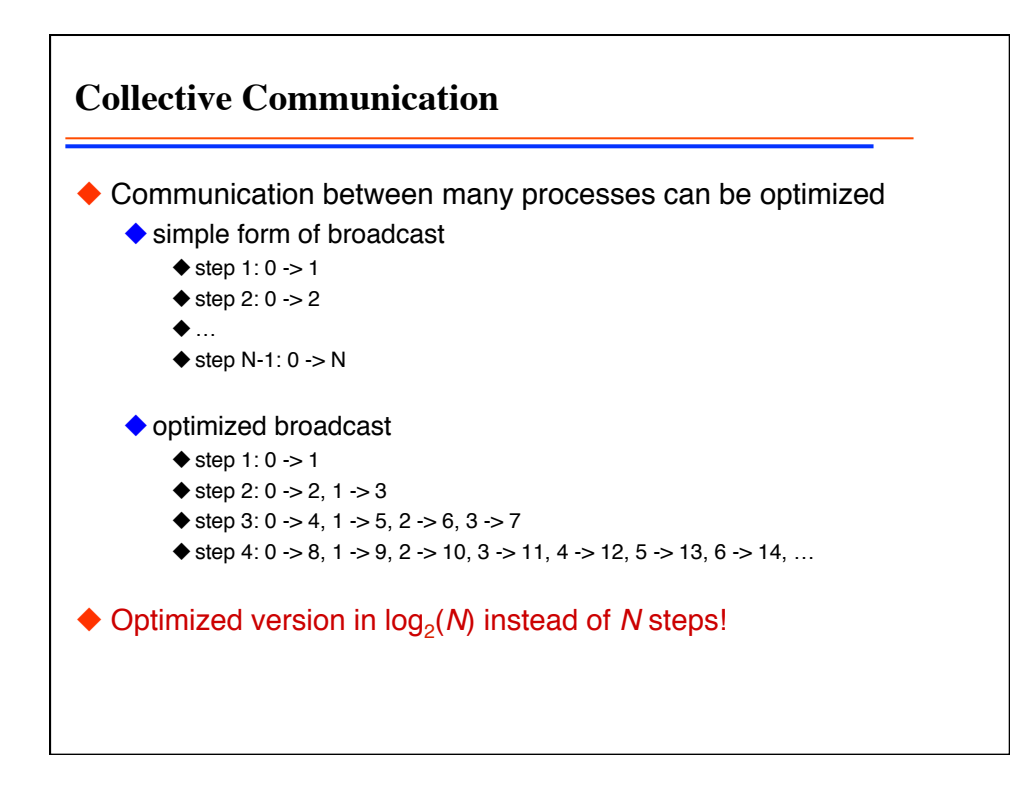

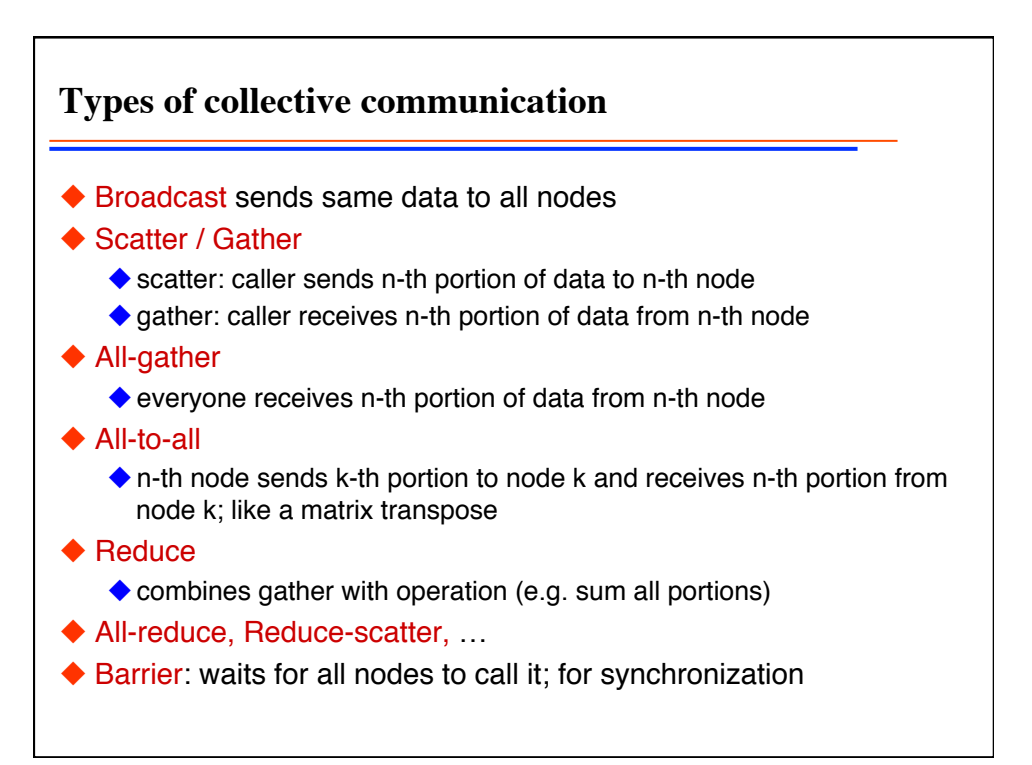

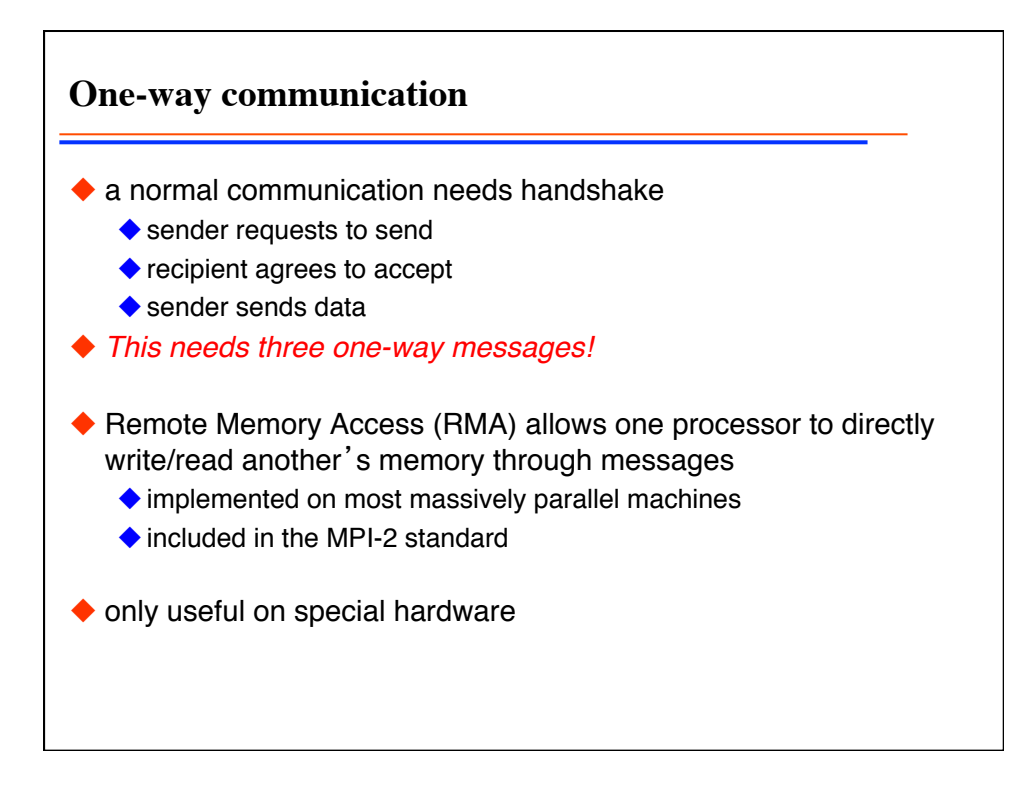

```
SPMD style
All nodes execute the same program: example2.C
◆ Example: Integration of a function f over [a,b] on N nodes
   int main(int argc, char** argv) {
   // do some initialization
   ...
   // find interval for this node
   int num, total;
   MPI Comm_size(MPI_COMM_WORLD, &total);
   MPI_Comm_rank(MPI_COMM_WORLD, &num)
   double interval=(b-a)/total;
   double start=a+interval*num;
   double end=start+interval;
   integrate(start,end,steps/total);
   … // collect results, print them and quit
   }
```
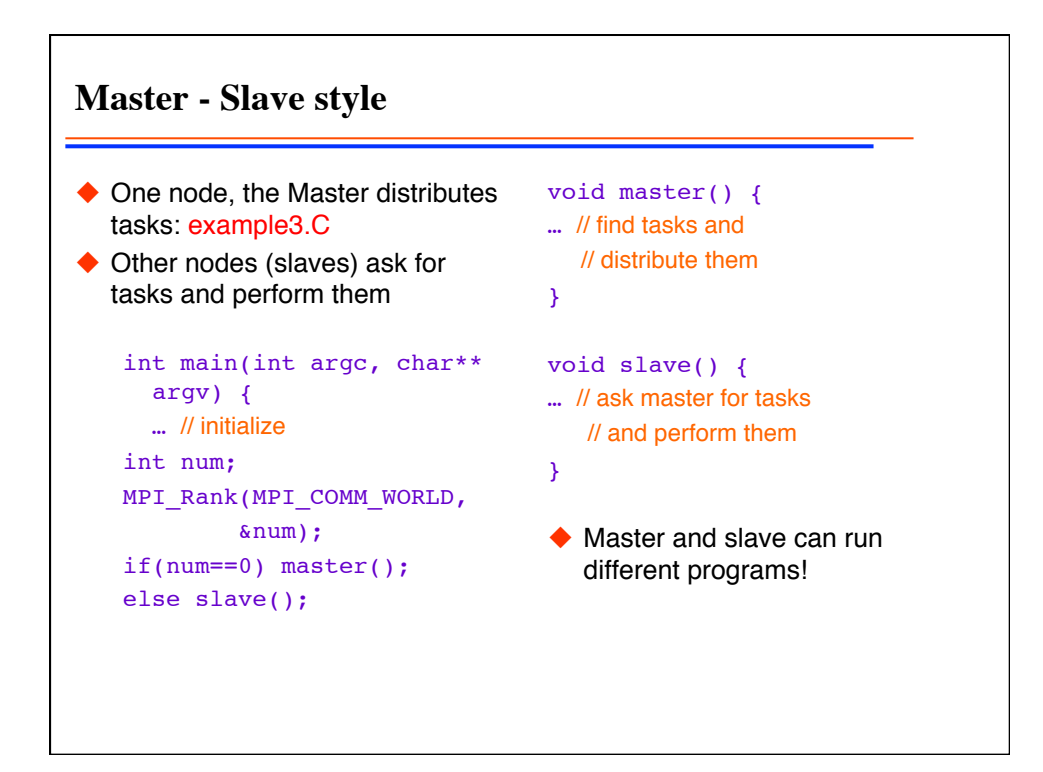

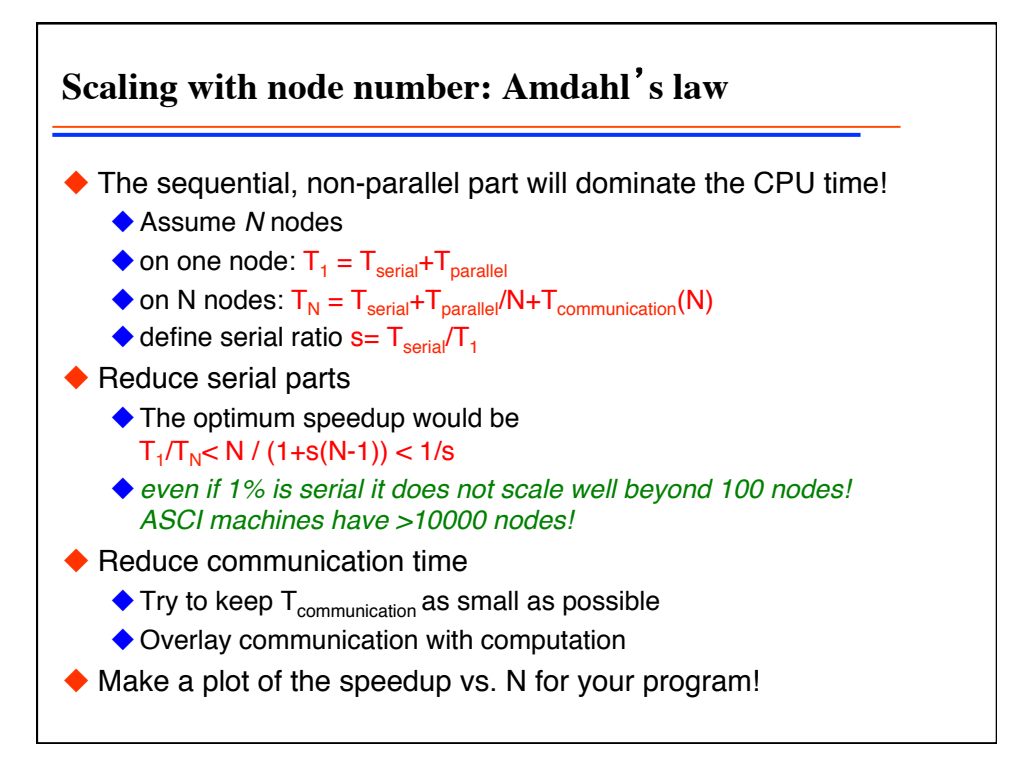

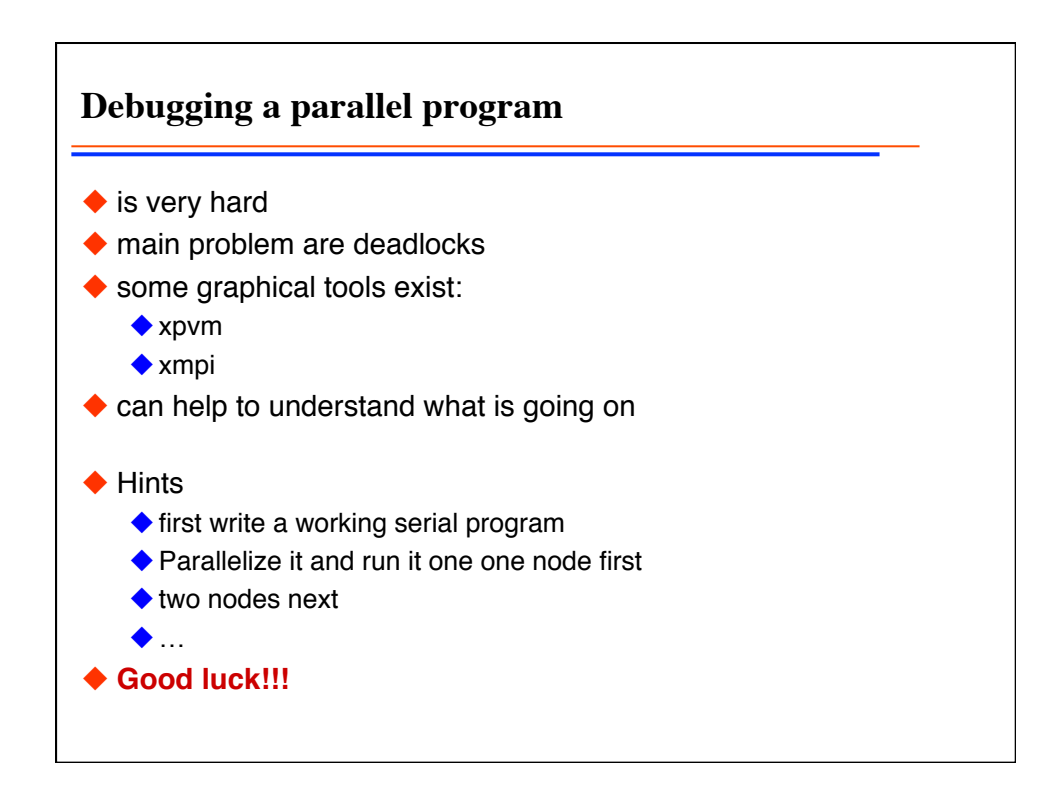

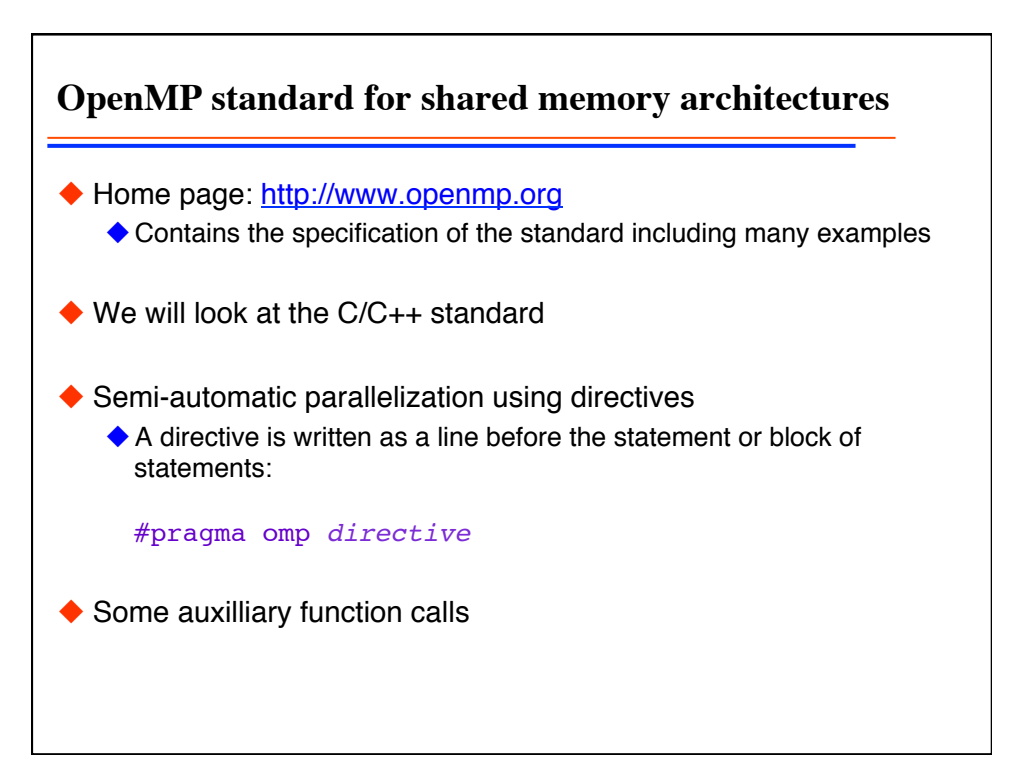

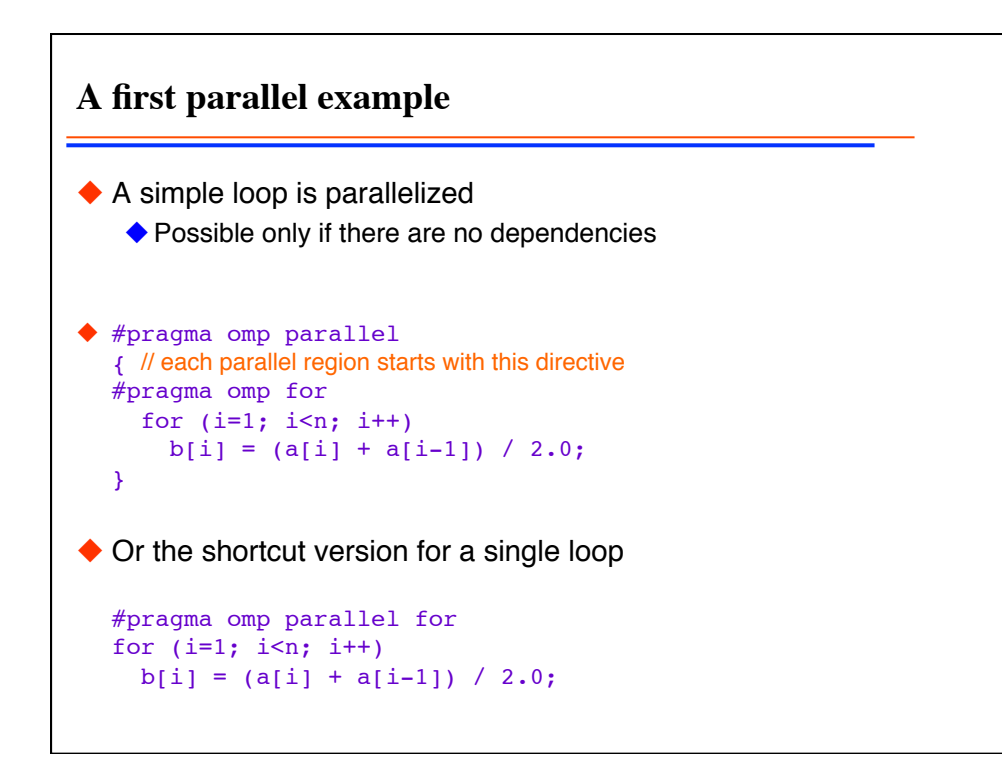

finished.

```
Two loops
◆ Two loops are parallelized
  #pragma omp parallel
  {
  #pragma omp for nowait
    for (i=1; i \le n; i++)b[i] = (a[i] + a[i-1]) / 2.0;#pragma omp for nowait
    for (i=0; i\le m; i++)y[i] = sqrt(z[i]);}
◆ The nowait directive avoids the implied barrier at the end of the
  first loop. A thread may start on the second loop before the first is
```
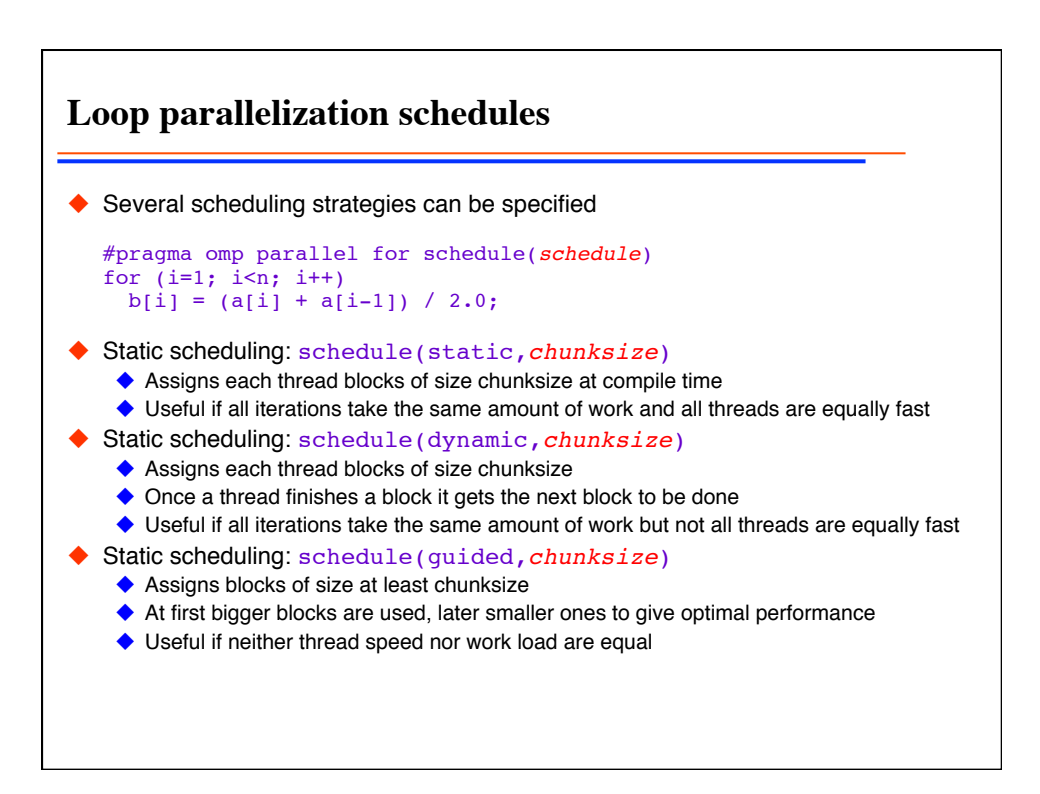

**Simple parallel regions** ◆ Split the work #pragma omp parallel shared(x, npoints) private(iam, np, ipoints) {  $iam = comp get thread num();$  np = omp\_get\_num\_threads();  $ipoints = npoints / np;$ subdomain(x, iam, ipoints); } shared specifies which variables are shared between the threads ◆ private specifies variables of which each thread has its own ◆ By default all variables except for loop counters in for loop are shared ◆ For more information, and firstprivate, lastprivate, copyin see the OpenMP specification

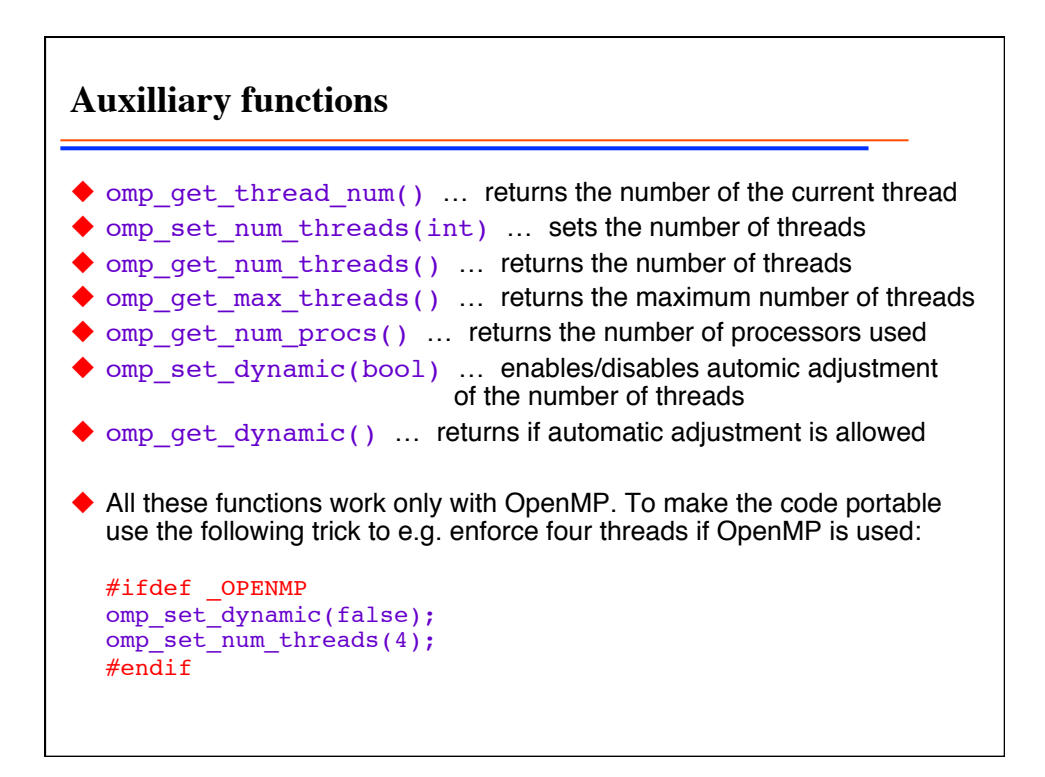

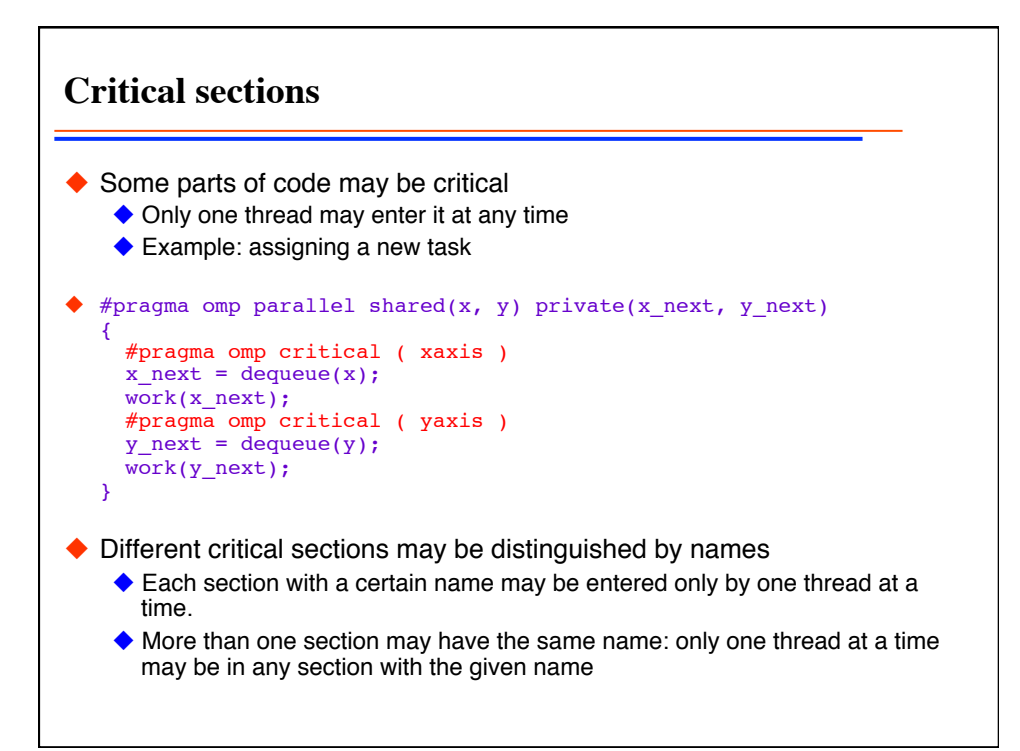

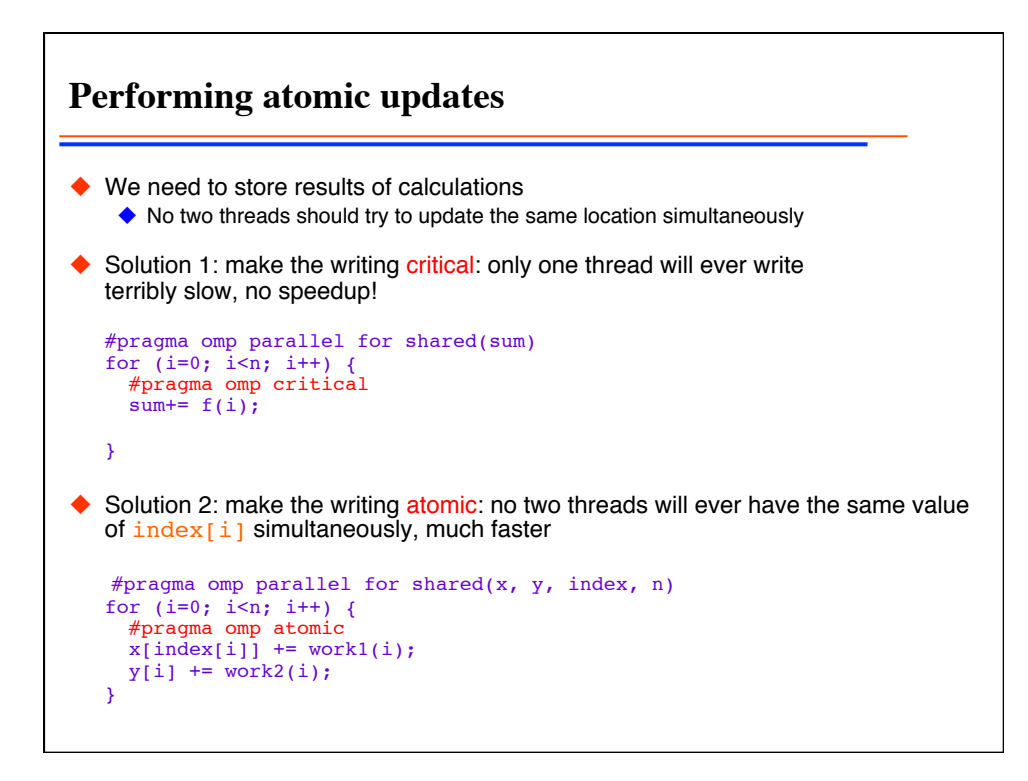

![](_page_17_Figure_2.jpeg)

![](_page_17_Figure_3.jpeg)

**Statements executed only by a single thread**

```
◆ Only a single thread should ever print
  #pragma omp parallel
  {
     #pragma omp single
    std:: cout << "Beginning work1.\n";
     work1();
     #pragma omp single
     std::cout << Finishing work1.\n";
     #pragma omp single nowait
     std::cout << "Finished work1 and beginning work2.\n";
     work2();
  }
```
![](_page_18_Figure_4.jpeg)